## **Учебный план**

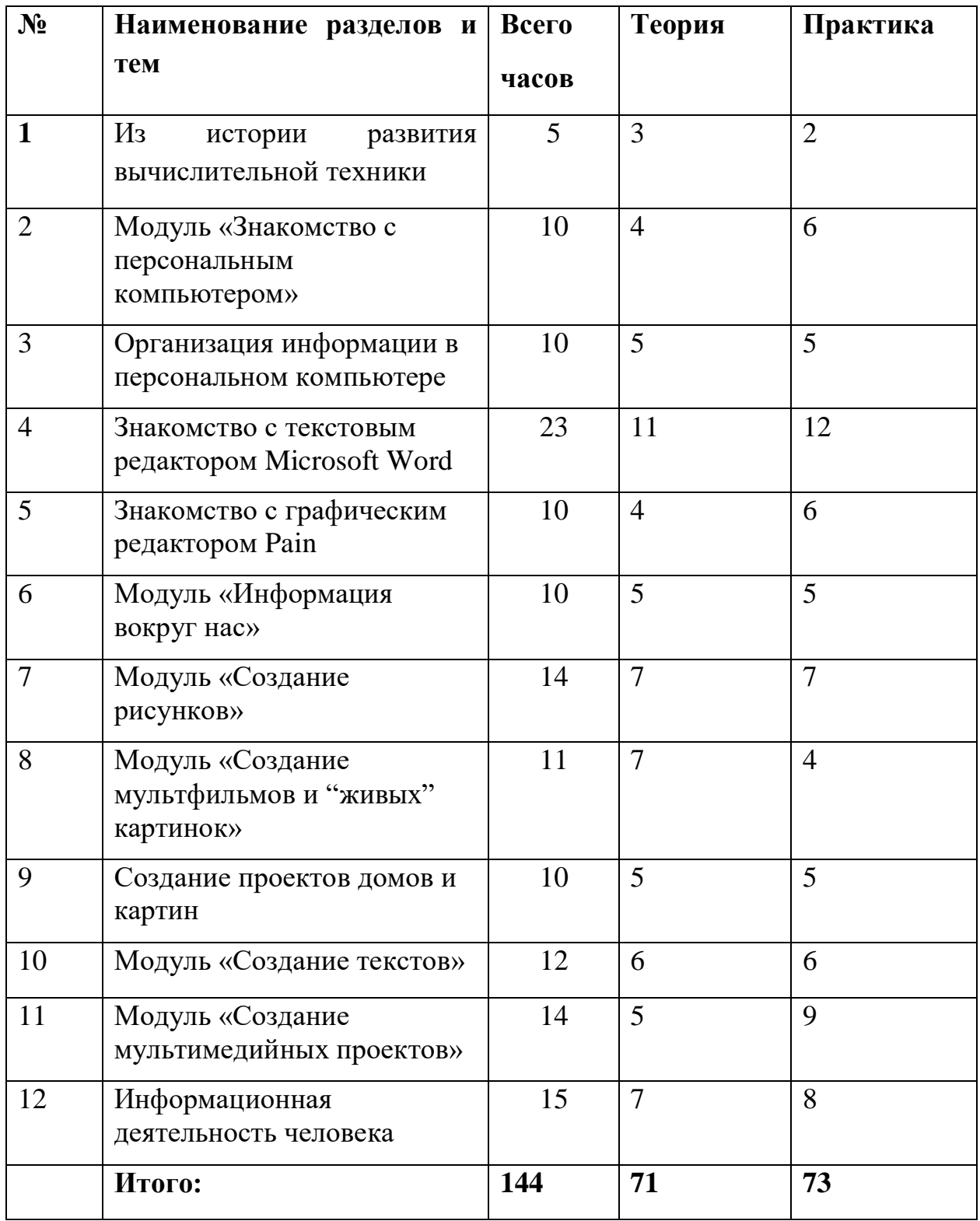